# **Vielfältige Anwendungen des Begriffs "Basis" in Vektorräumen**

# Haftendorn, Dörte Leuphana Universität Lüneburg

#### *Abstact*

*Erfahrungsgemäß wird das Lernen im Thema "Lineare Algebra" stark behindert dadurch, dass die Studierenden wenige Bezüge zu einer für sie relevanten Wirklichkeit erkennen können. Der schulische, geometrische Zugang im* <sup>2</sup> *oder* <sup>3</sup> *ist zunächst eine Hilfe, trägt aber nicht für höhere Dimensionen. Der Vortag wird zeigen, welche interessanten Zugänge zum Basisbegriff in den Funktionen‐Vektorräumen eröffnet werden können. Die tragenden Beispiele sind vor allem aus der elementaren Numerik, aber auch aus anderen Themen. Eine vielfältige Betrachtung des Basisbegriffs trägt somit zur frühen Vernetzung mathematischen Wissens bei.* 

### **Vorbemerkungen**

Im Rahmen der Querschnittsarbeitgruppen des khdm sind diese Ausführungen der QAG2 "Fachdidaktische Analyse und Aufbereitung mathematischen Wissens" zuzuordnen. Weiter sind sie ein Beitrag zur QAG4 "... digitale Medien in der Hochschulausbildung".

Als fachliche Einordnung ist eine Veranstaltung zur "Linearen Algebra" oder etwa "Grundelemente der Höheren Mathematik" vorzustellen. Vor dem Folgenden sollten die Begriffe "Vektorraum", "linear unabhängig", "Basis" gerade schon eingeführt sein. Erste Berührung mit dem Vektorraum der Polynome bis zum Grad n sei schon erfolgt.

## **Interpolationspolynome, Polynombasis von Lagrange**

Lagrange wählt für jeden der *n*+1 Stützpunkte *Pj* ein Polynom *n*-ten Grades, das er aus allen Linearfaktoren  $(x - x_i)$  mit  $i \neq j$ 

 $L_1(x) := (x - x_2)(x - x_3)(x - x_4)$ 

$$
L_2(x) := (x - x_1)(x - x_3)(x - x_4)
$$

aufbaut.  $L_3(x) := (x - x_1)(x - x_2)(x - x_4)$ 

$$
L_4(x) := (x - x_1)(x - x_2)(x - x_3)
$$
  

$$
p(x) := c_1L_1(x) + c_2L_2(x) + c_3L_3(x) + c_4L_4(x)
$$

Durch die Betrachtung der Nullstellen überlegt man leicht, dass keins der *n*+1 Polynome *Lj* durch die anderen darstellbar ist.

Daher sind sie linear unabhängig und sie spannen den *n*+1‐ dimensionalen Vektorraum der Polynome bis zum Grad *n* auf.

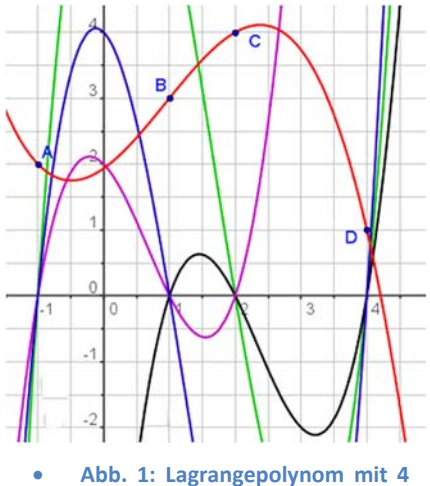

**Basis‐polynomen**

Das in Abb. 1 rot dargestellte Interpolationspolynom ist eindeutig als Linearkombination der Lagrange-Basis-Polynome zu erhalten. Die notwendigen Faktoren  $c_j$  sind leicht als Streckfaktoren für

*Lj* zu deuten und zu berechnen. In einem DMS (Dynamischen Mathematik‐System) kann man die Situation so realisieren, dass die Stützpunkte interaktiv frei gezogen werden können. Dieses können die Lernenden selbst (z.B.) im freien System GeoGebra oder einem Applet tun.

Selbstverständlich enthalten Systeme wie GeoGebra, aber auch Excel und erst recht alle CAS, auch direkte Befehle für das Interpolationspolynom. Die vorgestellte Herleitung ermöglicht aber tieferes Verstehen. Danach kann sinnvoll jede "black box" verwendet werden.

# **Interpolationspolynome, Polynombasis von Newton**

Auch Newton baut zu *n*+1 Stützpunkten mit denselben Linearfaktoren eine Basis auf, nun allerdings schrittweise durch Anfügen jeweils eines neuen Faktors.

$$
N_1(x) := 1
$$
  
\n
$$
N_4(x) := (x - x_1)
$$
  
\n
$$
N_4(x) := (x - x_1)(x - x_2)
$$
  
\n
$$
N_4(x) := (x - x_1)(x - x_2)(x - x_3)
$$
  
\n
$$
p(x) := a_1 N_1(x) + a_2 N_2(x) + a_3 N_3(x) + a_4 N_4(x)
$$

Auch die Polynome *N <sup>j</sup>* sind linear unabhängig und spannen den

passenden Polynomraum auf. Die Faktoren für die Linearkombination können sukzessive berechnet werden. Dabei ergibt sich  $a_j$  aus der Streckung für  $N_j$  so, dass  $P_j$  erreicht wird. polynomen

Auffällig ist, dass in den Basispolynomen die Stützstelle  $x_{n+1}$  gar nicht vorkommt. Darin zeigt sich, dass bei der Newton‐Interpolation weitere Punkte hinzugefügt werden können, ohne dass man die bisherigen  $a_j$  neu berechnen muss. In der interaktiven Version kann man wieder alle Punkte frei ziehen, auch die Reihenfolge ist nicht festgelegt. Didaktisch gilt das oben Gesagte.

#### **Anwendung in der Ökonomie**

In Abb. 3 ist oben in roter Farbe ein Interpolationspolynom durch vier frei ziehbare Punkte gelegt. Bei seiner Deutung als Kostenfunktion sind weiterhin die Funktionen für variabele Kosten, Grenzkosten, Stückkosten und variable Stückkosten eingetragen. Die eingezeichneten Schnittpunkte haben als Abszisse das Betriebsminimum BM bzw. Betriebsoptimum BO, als Orditaten die kurzfristige bzw. langfristige Preisuntergrenze.

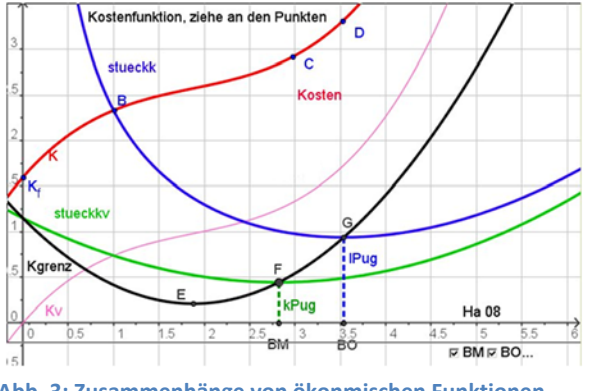

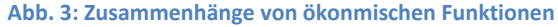

Es ist nun äußerst eindrucksvoll, dass schon kleine Bewegungen von z.B. Punkt D bei diesen Wirtschaftsparametern sehr große Änderungen bewirken. Ein solches Beispiel kann nachhaltig eine kritische Haltung gegenüber ökonomischen Modellierungen hervorrufen. Überhaupt verhilft eine gute Dynamisierung von mathematischen Zusammenhängen zu einem vertieften Verständnis und vermeidet übertriebene Zahlengläubigkeit.

## **Weitere Beispiele**

Aus Platzgründen werden die Beispiele aus den Themen kubische Splines, Bézier‐Splines und Differenzialgleichungen in dieser Kurzversion fortgelassen.

### **Literatur**

Haftendorn, D. (1996‐2013) http://www.mathematik‐verstehen.de Bereiche Numerik und Lineare Algebra

**Abb. 2: Newtonpolynom mit 4 Basis‐**